Enterprise Java, Web Services and XML

# Are your services loosely coupled?

# Web Services Training & Consulting thilo@frotscher.com http://www.frotscher.com

### THILO FROTSCHER

# Introduction

- Independent Software Architect and Trainer
  - Enterprise Java
  - Web Services, XML & Interoperability
  - Enterprise Architectures
- Customizable inhouse training courses
  - Apache Axis2, Web Service Standards, Best Practices etc
- (Co-)author of three books on Web Services & SOA
- Articles for software development magazines
- Expert advisor for other books on XML & Web Services
- Currently based in New Zealand
- Always interested in exciting project opportunities ©

(C) 2008 Thilo Frotscher

Are your services loosely coupled?

### Motivation

- · SOA and Web Services have been hot topics for some time
- Web Service technology is widely used these days
- Many organizations have begun to adopt the approach to take advantage of the characteristics of services
  - One of the most widely known benefits is "loose coupling"

"One of the goals of a service oriented architecture is to ensure that components are as loosely coupled as possible. Loosely coupled architectures are much easier to maintain and reuse."

(http://www.serviceoriented.org)

 So does that mean, just building services will always result in a loosely coupled system? Let's see...

(C) 2008 Thilo Frotscher

3

### THILO FROTSCHER

Are your services loosely coupled?

# What does "coupling" actually mean?

Coupling refers to the interrelatedness and interdependencies between two or more components or web services.

How easy is it to change something about service A without having to change service B?

If many changes in service A require something in B to be changed, they are tightly coupled.

If A can be changed easily without B being touched, they are loosely coupled.

(http://www.serviceoriented.org)

(C) 2008 Thilo Frotscher

# Are your services loosely coupled? Typical usage pattern for Web Services • Contract-First development... - Define the service interface (WSDL / XSD) - Generate a service skeleton and client stubs - Implement and deploy the service - Integrate the generated stub into a consuming application Application A SOAP/HTTP SOAP/HTTP R V Application B • Now, are these applications loosely coupled?

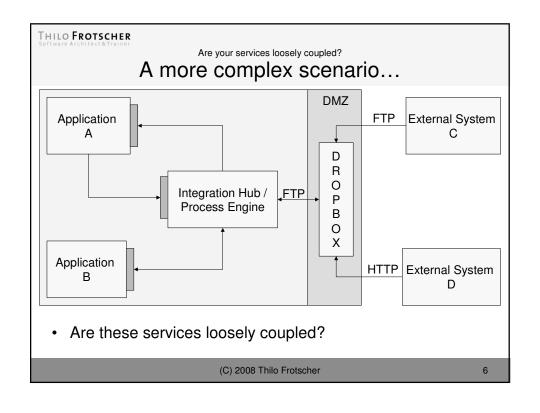

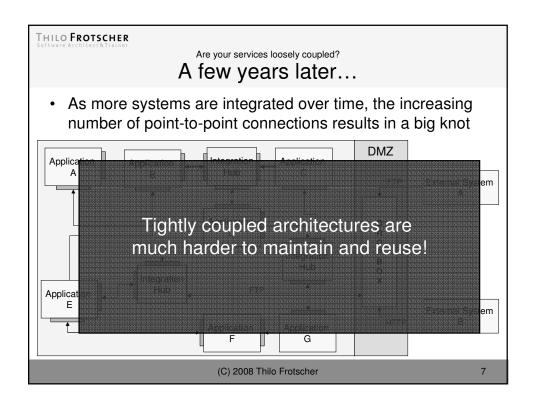

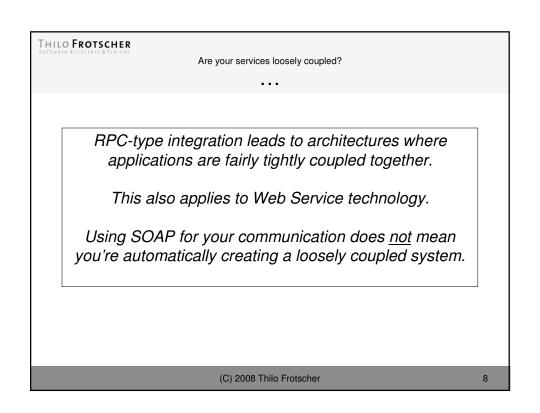

Are your services loosely coupled?

# Making assumptions...

- Coupling can occur in many ways the more assumptions parties make about each other, the tighter the coupling
- Location what's the physical address of the other party?
- **Identity** what other parties are interested my message?
- Availability are the other systems actually running?
- Data Format what data format(s) do they support?
- Transport Protocol how to communicate with them?
- Duration how long does it take for them to respond?
- To achieve loose coupling, remove these dependencies

(C) 2008 Thilo Frotscher

q

# THILO FROTSCHER Software Architect & Trainer

Are your services loosely coupled?

# Messaging

- Integration based on sending <u>messages</u> to <u>channels</u>, rather than the invocation of specific procedures
- Communication is <u>asynchronous</u> nobody needs to wait
  - Applications don't have to be running at the same time
- Messaging system is responsible for transferring the data in a <u>reliable</u> fashion
- Point-to-point channel vs. Publish-subscribe channel
- Command message vs. Document message
- Independence of location, identity, duration & availability

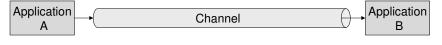

(C) 2008 Thilo Frotscher

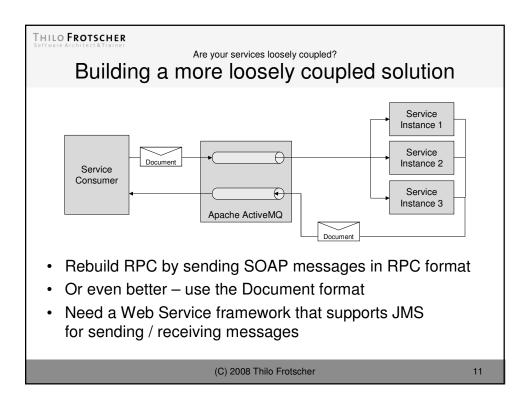

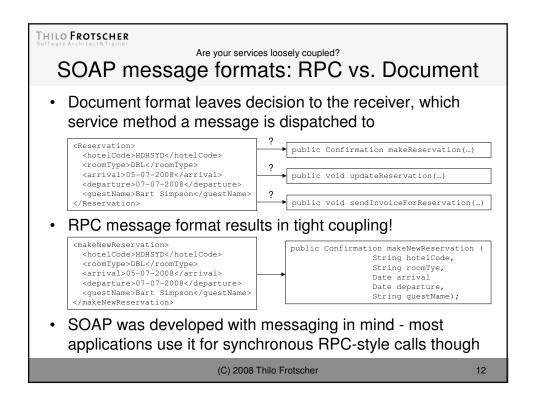

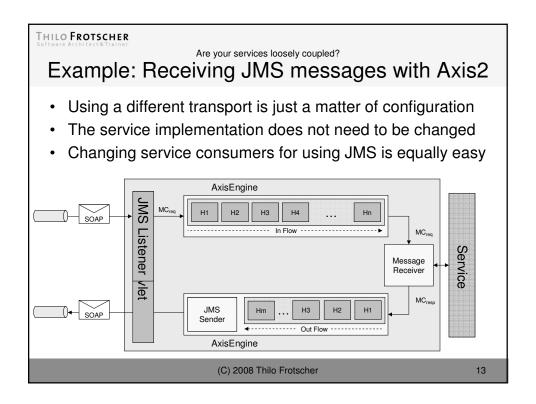

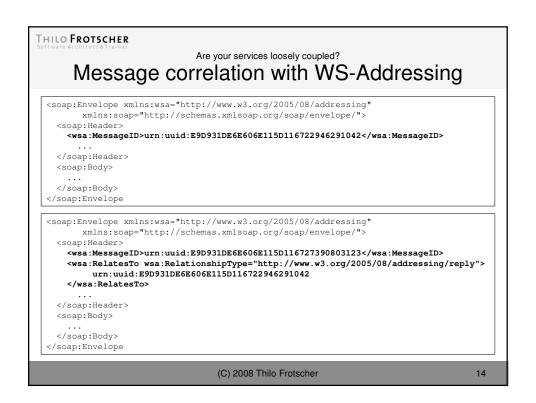

Are your services loosely coupled?

# Where to send the reply?

(C) 2008 Thilo Frotscher

15

### THILO FROTSCHER

Are your services loosely coupled?

# So what about HTTP?

- SOAP was designed to be transport-independent the majority of applications use HTTP
- Seems to be a natural choice: most commonly used protocol on the web <u>and</u> it can sneak through firewalls
- But HTTP was never intended to be used by applications to communicate with each other!
  - inherently unreliable
  - designed for synchronous retrieval of documents
- Not well suited for asynchronous communication
- The use of alternative transport protocols for SOAP is becoming more widespread
- Problem: too many applications take HTTP for granted!

(C) 2008 Thilo Frotscher

Are your services loosely coupled?

# Don't rely on any transport protocol

- Messages might be transported using various protocols on their way to the ultimate receiver
- · All metadata should be stored in the SOAP Header
- Use WS-Addressing to specify recipient(s)

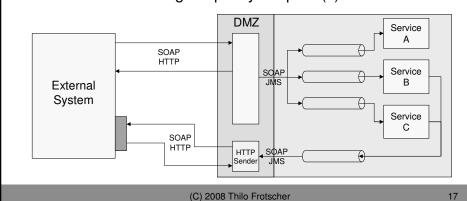

### THILO FROTSCHER

Are your services loosely coupled?

# More concepts & features of messaging systems

- Pipes and Filters
  - add components that process the message on its way
- Transformers
  - Translate between different data formats
  - Move messages from one transport protocol to another
- Routers
  - Message might travel through several channels on the way to its ultimate receiver
  - Completely decouples sender from receiver:
     the sender is unaware of the channel the message is finally sent to
- Aggregators and Splitters
- Process Engines
- · Channel Adapters

(C) 2008 Thilo Frotscher

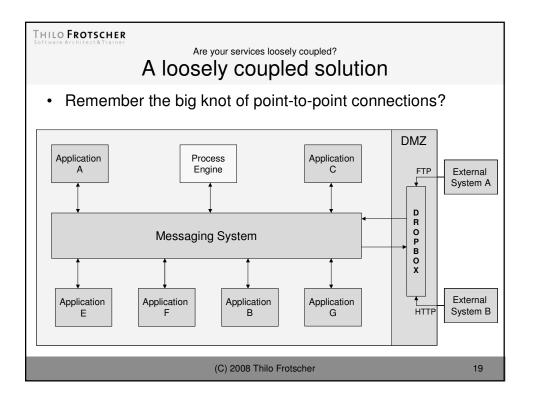

Are your services loosely coupled?

# Message Bus

- Good solution for cases where multiple applications are supposed to work together in a loosely coupled way
- Add / remove applications without affecting the others
- Canonical data model to reduce the number of transformers
- Shared set of <u>shared interfaces</u> / command command set
- Messaging infrastructure
- Adapters for standard technologies or packaged applications

(C) 2008 Thilo Frotscher

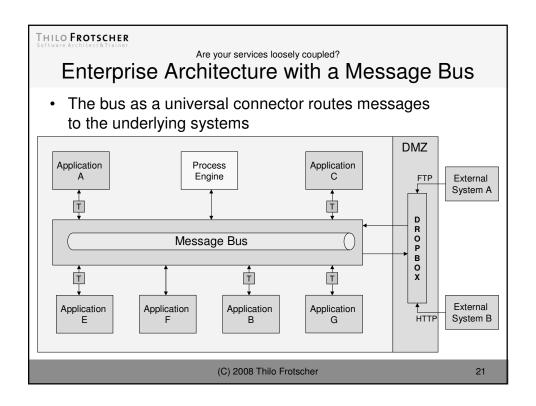

Are your services loosely coupled?

# **Enterprise Service Bus**

- Adding an abstraction layer around the idea of messaging
- No clear definition for the term "ESB"
- ESBs typically include
  - multiple adapters for different transport protocols and standards
  - standards-based adapters for integrating legacy apps (e.g. JCA)
  - support for WS-\* standards
  - support for orchestration and/or choreography
  - routing, security, validation, transformation
  - monitoring facility
- Various commercial ESBs available
- Open Source ESBs include
  - Mule
  - Apache Synapse
  - Apache ServiceMix

(C) 2008 Thilo Frotscher

Are your services loosely coupled?

## Contracts and Interfaces

- Versioning is a common problem in software development
- What happens if an interface needs to be changed?
- · What if we need to add operations or send more data?
- WSDLs and XML Schemas should ideally be backwardand forward-compatible
- Introduce a versioning scheme for your organization
  - Minor versions should be compatible
  - Major versions can break compatibility
- · Create extensible schemas

(C) 2008 Thilo Frotscher

23

### THILO FROTSCHER

Are your services loosely coupled?

# Don't make service interfaces too generic!

This is a bad practice...

```
<wsdl:definitions ...>
  <wsdl:types>
    <xsd:schema ...>
    <xsd:element name="message" type="xsd:string"/>
    </xsd:schema>
    </wsdl:types>
    <wsdl:message name="processMessageRequest">
          <wsdl:message name="processMessageRequest">
          <wsdl:message name="processMessageRequest">
          <wsdl:message name="processMessageReguest">
          <wsdl:message name="processMessageResponse">
          <wsdl:message name="processMessageResponse">
          <wsdl:message name="processMessageResponse">
          <wsdl:part name="output" element="tns:message"/>
          <wsdl:part name="myGenericPortType">
          <wsdl:partType name="MyGenericPortType">
          <wsdl:operation name="processMessage">
          <wsdl:operation name="processMessageResponse"/>
          <wsdl:operation>
          </wsdl:operation>
          </wsdl:operation>
          </wsdl:operation>
          </wsdl:operation>
          </wsdl:operation>
          </wsdl:operation>
          </wsdl:operation>
          </wsdl:operation>
          </wsdl:operation>
          </wsdl:operation>
          </wsdl:operation>
          </wsdl:operation>
          </wsdl:operation>
          </wsdl:operation>
          </wsdl:operation>
          </wsdl:operation>
          </wsdl:operation>
          </wsdl:operation>
          </wsdl:operation>
          </wsdl:operation>
          </wsdl:operation>
          </wsdl:operation>
          </wsdl:operation>
          </wsdl:operation>
          </wsdl:operation>
          </wsdl:operation>
          </wsdl:operation>
          </wsdl:operation>
          </wsdl:operation>
          </wsdl:operation>
          </wsdl:operation>
          </wsdl:operation>
          </wsdl:operation>
          </wsdl:operation>
          </wsdl:operation>
          </wsdl:operation>
          </wsdl:operation>
          </wsdl:operation>
          </wsdl:operation>
          </wsdl:operation>
          </wsdl:operation>
          </wsdl:operation>
          </wsdl:operation>
          </wsdl:operat
```

(C) 2008 Thilo Frotscher

Are your services loosely coupled?

# Summary

- So are your services loosely coupled? ©
- Using Web service technology does not automatically lead to loosely coupled systems!
- Web services can be used for both integration styles: RPC and Messaging
- Always remember that loose coupling and asynchronous communication makes your system more complex
  - often a tighter coupling is fine (or good enough)
- Tightly coupled solutions are typically more efficient, but also brittle and more vulnerable to change
- For enterprise architecture and enterprise integration avoid a growing knot of point-to-point connections

(C) 2008 Thilo Frotscher

25

### THILO FROTSCHER

Thank you very much for your attention!

Web Services Training & Consulting thilo@frotscher.com

http://www.frotscher.com

(C) 2008 Thilo Frotscher